*Asset Management Formulas...* 1/10

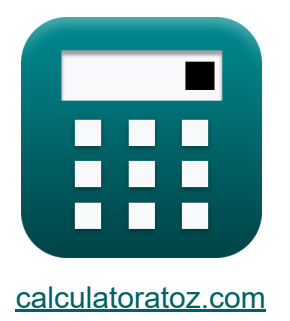

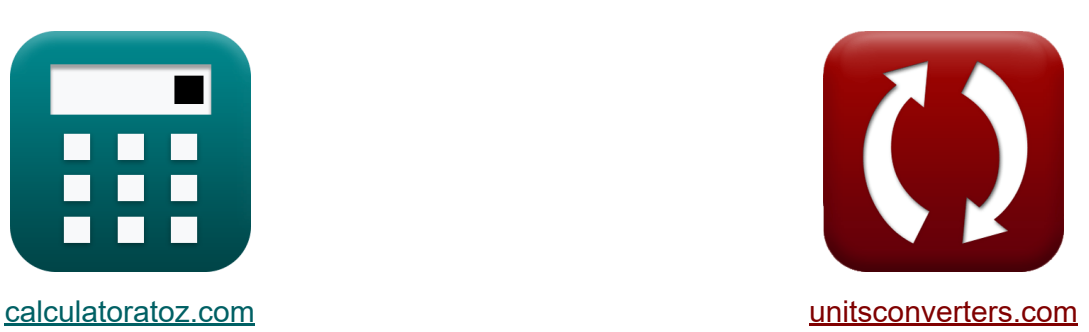

# **Vermögensverwaltung Formeln**

Beispiele!

[Rechner!](https://www.calculatoratoz.com/de) Beispiele! [Konvertierungen!](https://www.unitsconverters.com/de)

Lesezeichen **[calculatoratoz.com](https://www.calculatoratoz.com/de)**, **[unitsconverters.com](https://www.unitsconverters.com/de)**

Größte Abdeckung von Rechnern und wächst - **30.000+ Rechner!** Rechnen Sie mit einer anderen Einheit für jede Variable - **Eingebaute Einheitenumrechnung!**

Größte Sammlung von Maßen und Einheiten - **250+ Messungen!**

Fühlen Sie sich frei, dieses Dokument mit Ihren Freunden zu TEILEN!

*[Bitte hinterlassen Sie hier Ihr Rückkoppelung...](https://docs.google.com/forms/d/e/1FAIpQLSf4b4wDgl-KBPJGChMJCxFlqrHvFdmw4Z8WHDP7MoWEdk8QOw/viewform?usp=pp_url&entry.1491156970=Verm%C3%B6gensverwaltung%20Formeln)*

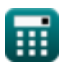

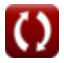

### **Liste von 17 Vermögensverwaltung Formeln**

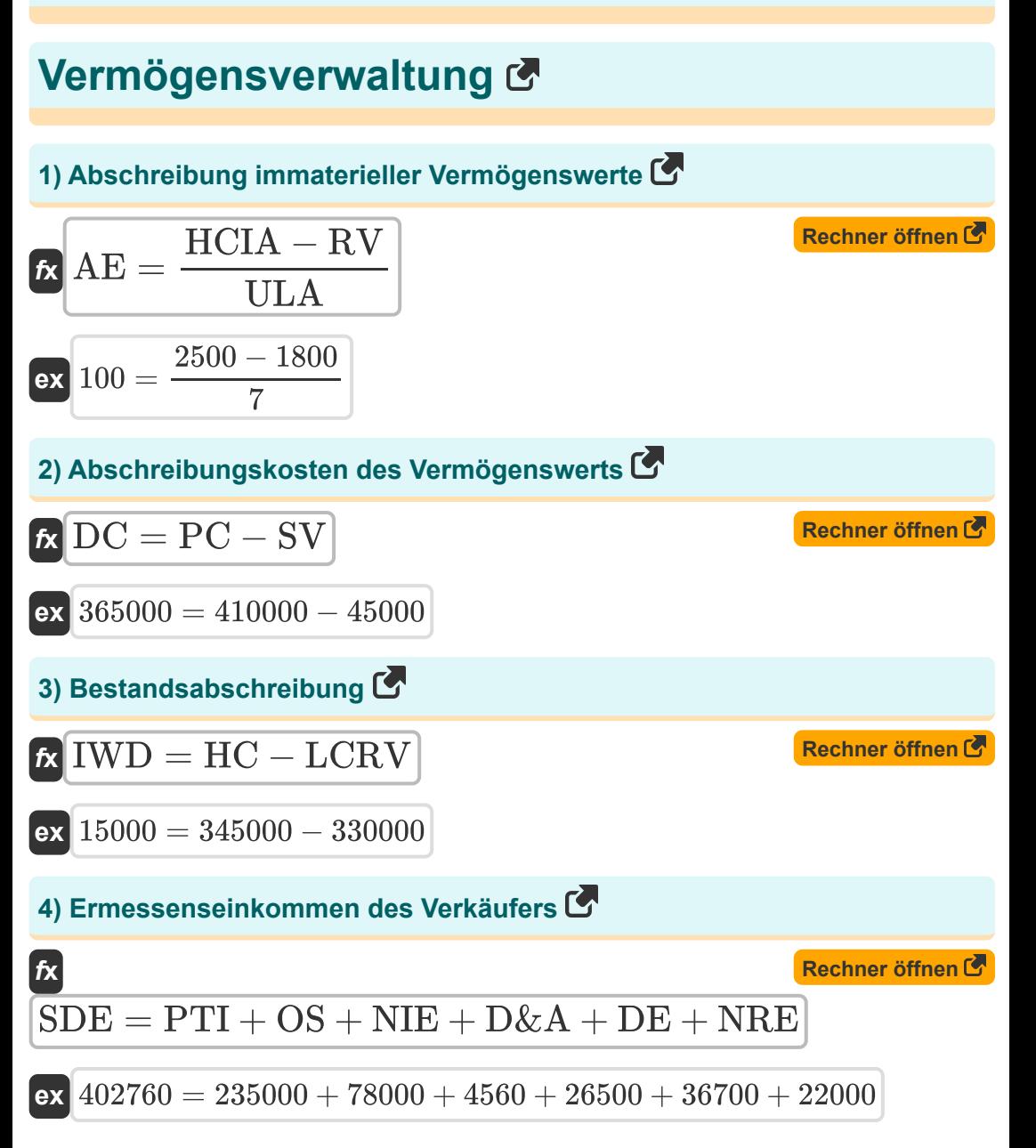

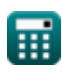

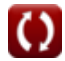

*Asset Management Formulas...* 3/10

#### **5) Grundlegende Ertragskraftkennzahl**

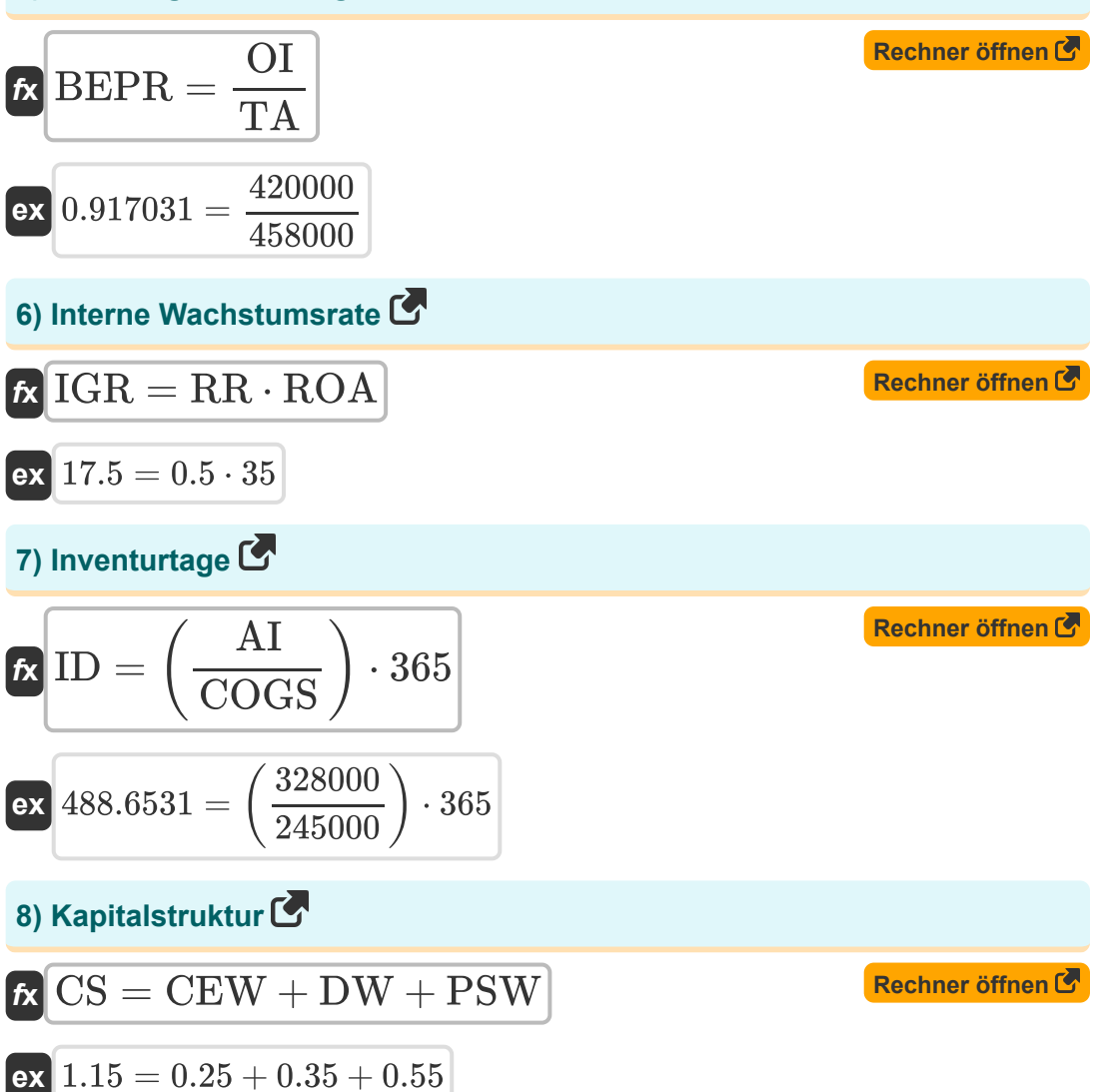

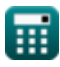

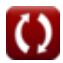

*Asset Management Formulas...* 4/10

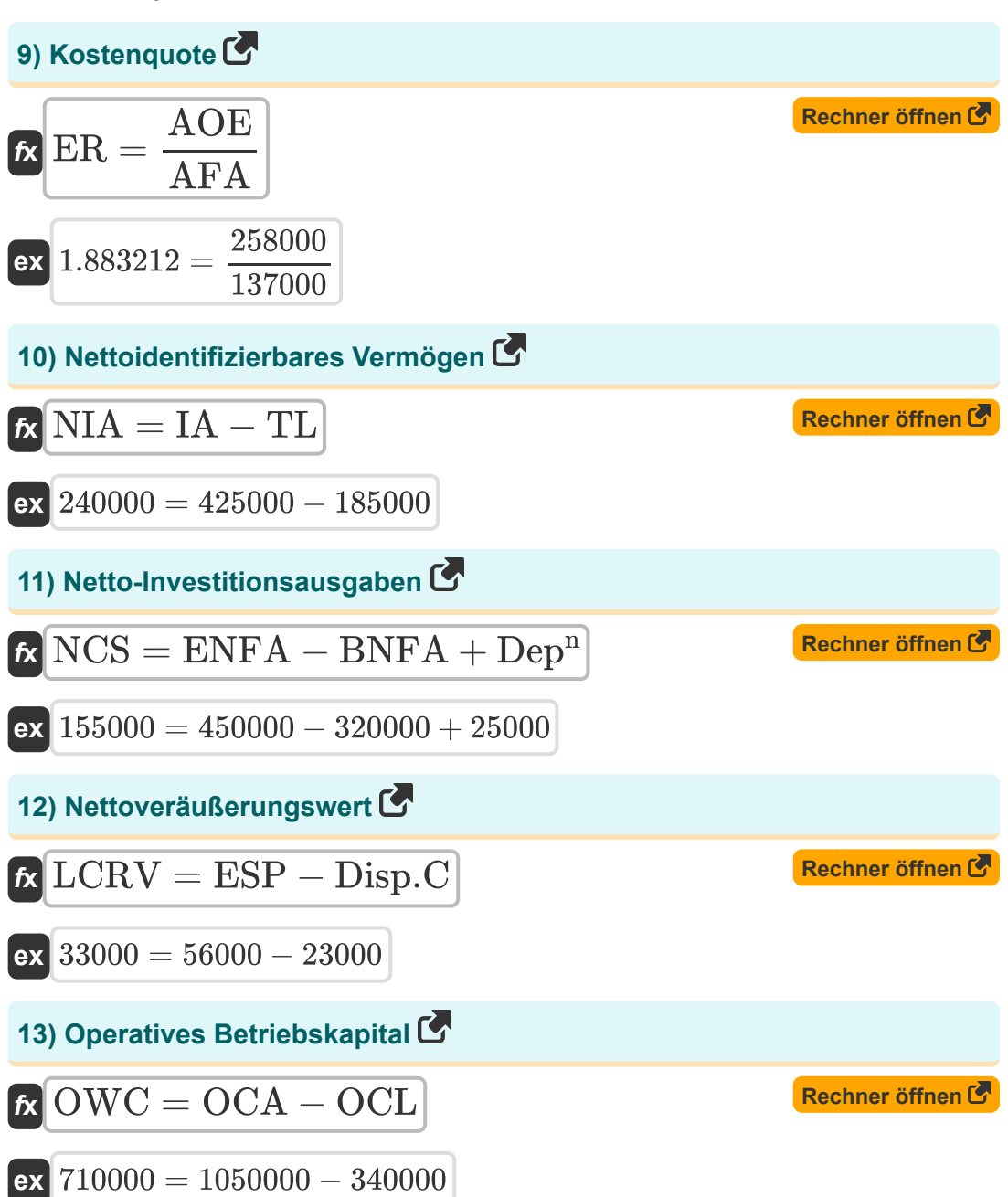

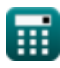

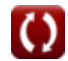

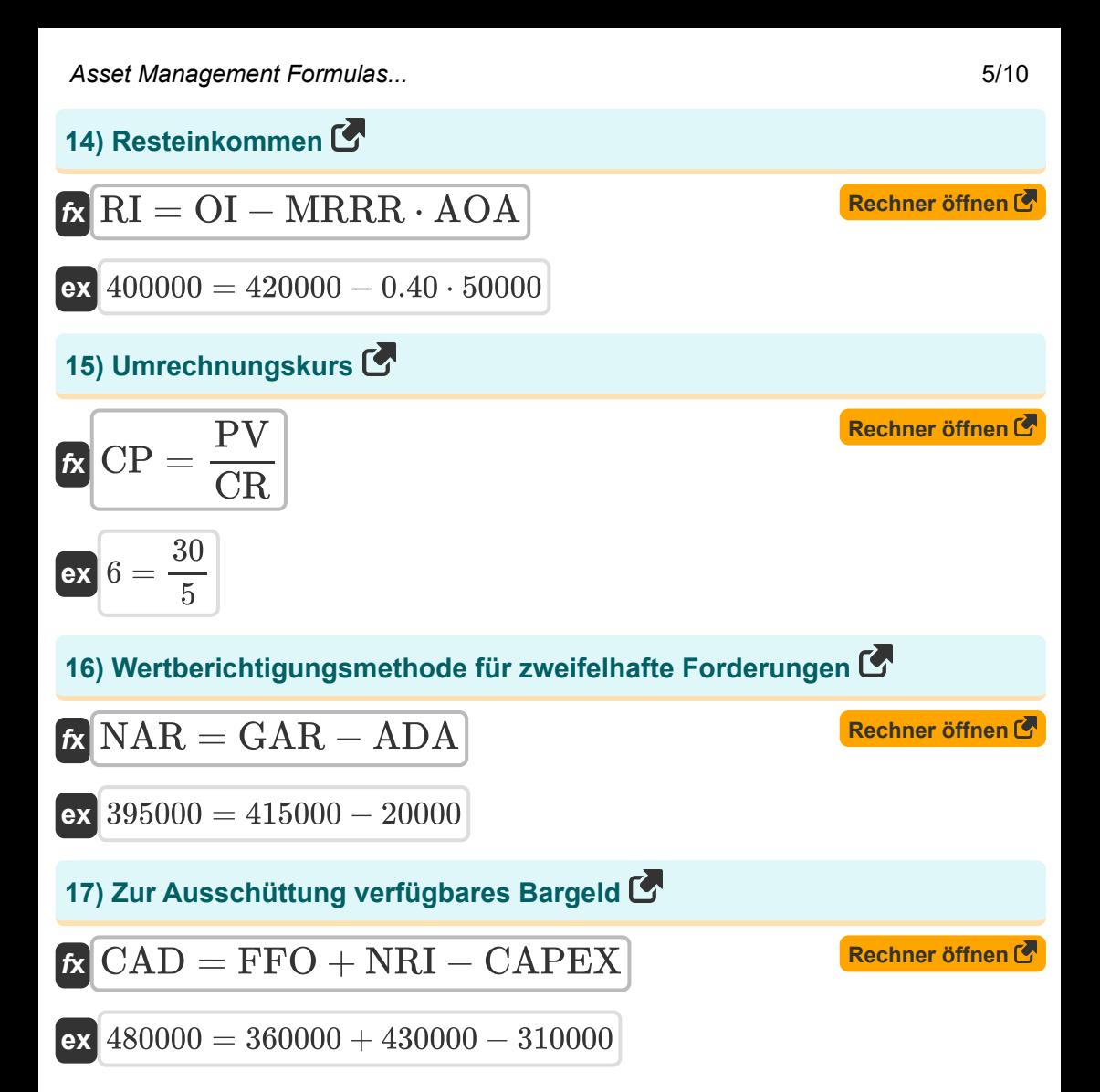

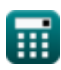

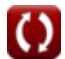

#### **Verwendete Variablen**

- **ADA** Wertberichtigung für zweifelhafte Forderungen
- **AE** Abschreibungen
- **AFA** Durchschnittliches Fondsvermögen
- **AI** Durchschnittliche Lagerbestand  $\bullet$
- **AOA** Durchschnittliches Betriebsvermögen
- **AOE** Jährliche Betriebskosten
- **BEPR** Grundlegende Ertragskraftkennzahl  $\bullet$
- **BNFA** Anfangsnettoanlagevermögen  $\bullet$
- **CAD** Zur Ausschüttung verfügbares Bargeld
- **CAPEX** Investitionen
- **CEW** Gewichtung des Stammkapitals
- **COGS** Kosten der verkauften Waren
- **CP** Umrechnungskurs  $\bullet$
- **CR** Umrechnungsverhältnis
- **CS** Kapitalstruktur
- **D&A** Abschreibungen und Amortisierungen
- **DC** Abschreibungskosten  $\bullet$
- **DE** Diskretionäre Ausgaben  $\bullet$
- **Dep<sup>n</sup>** Abschreibung  $\bullet$
- **Disp.C** Entsorgungskosten  $\bullet$
- **DW** Schuldengewicht  $\bullet$
- **ENFA** Endnettoanlagevermögen
- **ER** Kostenquote
- **ESP** Erwarteter Verkaufspreis

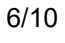

**Asset Management Formulas...** *Asset Management Formulas...* 

- **FFO** Mittel aus dem operativen Geschäft
- **GAR** Bruttoforderungen  $\bullet$
- **HC** Historische Kosten
- **HCIA** Historische Kosten des immateriellen Vermögenswerts
- **IA** Identifizierbare Vermögenswerte
- **ID** Inventurtage  $\bullet$
- **IGR** Interne Wachstumsrate  $\bullet$
- **IWD** Bestandsabschreibung
- **LCRV** Niedrigerer Wert aus Anschaffungskosten und Nettoveräußerungswert
- **MRRR** Erforderliche Mindestrendite  $\bullet$
- **NAR** Nettoforderungen
- **NCS** Netto-Investitionsausgaben
- **NIA** Nettoidentifizierbares Vermögen
- **NIE** Nettozinsaufwand  $\blacksquare$
- **NRE** Einmalige Ausgaben
- **NRI** Einmalige Posten
- **OCA** Operatives Umlaufvermögen
- **OCL** Operative kurzfristige Verbindlichkeiten
- **OI** Betriebsergebnis  $\bullet$
- **OS** Gehalt des Eigentümers
- **OWC** Operatives Betriebskapital
- **PC** Anschaffungskosten
- **PSW** Gewicht der Vorzugsaktien
- **PTI** Gewinn vor Steuern
- **PV** Nennwert
- **RI** Resteinkommen

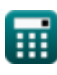

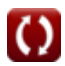

Asset Management Formulas...

- **ROA** Gesamtkapitalrendite
- **RR** Rückbehaltungsquote
- **RV** Restwert
- **SDE** Ermessenseinkommen des Verkäufers
- **SV** Bergungswert
- **TA** Gesamtvermögen
- **TL** Gesamtverbindlichkeiten
- **ULA** Annahme der Nutzungsdauer

#### **Konstanten, Funktionen, verwendete Messungen**

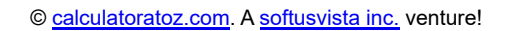

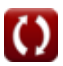

## **Überprüfen Sie andere Formellisten**

**Vermögensverwaltung Formeln**

Fühlen Sie sich frei, dieses Dokument mit Ihren Freunden zu TEILEN!

#### **PDF Verfügbar in**

[English](https://www.calculatoratoz.com/PDF/Nodes/12746/Asset-management-Formulas_en.PDF) [Spanish](https://www.calculatoratoz.com/PDF/Nodes/12746/Asset-management-Formulas_es.PDF) [French](https://www.calculatoratoz.com/PDF/Nodes/12746/Asset-management-Formulas_fr.PDF) [German](https://www.calculatoratoz.com/PDF/Nodes/12746/Asset-management-Formulas_de.PDF) [Russian](https://www.calculatoratoz.com/PDF/Nodes/12746/Asset-management-Formulas_ru.PDF) [Italian](https://www.calculatoratoz.com/PDF/Nodes/12746/Asset-management-Formulas_it.PDF) [Portuguese](https://www.calculatoratoz.com/PDF/Nodes/12746/Asset-management-Formulas_pt.PDF) [Polish](https://www.calculatoratoz.com/PDF/Nodes/12746/Asset-management-Formulas_pl.PDF) [Dutch](https://www.calculatoratoz.com/PDF/Nodes/12746/Asset-management-Formulas_nl.PDF)

*4/30/2024 | 3:11:18 AM UTC [Bitte hinterlassen Sie hier Ihr Rückkoppelung...](https://docs.google.com/forms/d/e/1FAIpQLSf4b4wDgl-KBPJGChMJCxFlqrHvFdmw4Z8WHDP7MoWEdk8QOw/viewform?usp=pp_url&entry.1491156970=Verm%C3%B6gensverwaltung%20Formeln)*

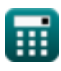

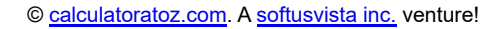

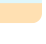

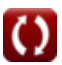